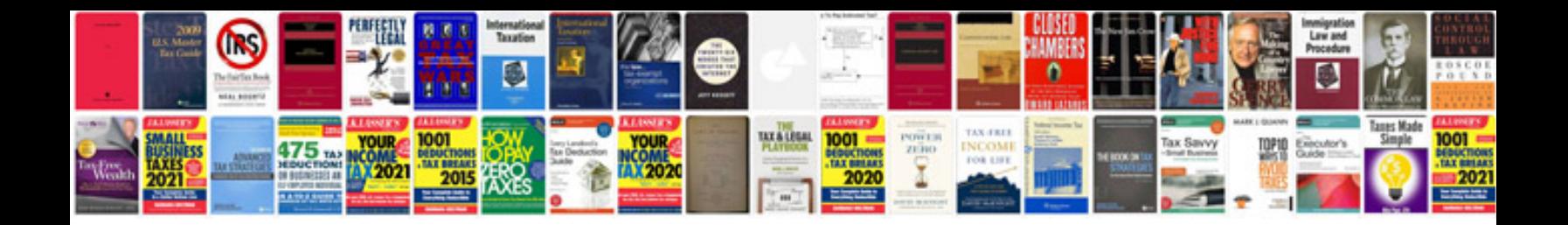

**Contracts examples and explanations download**

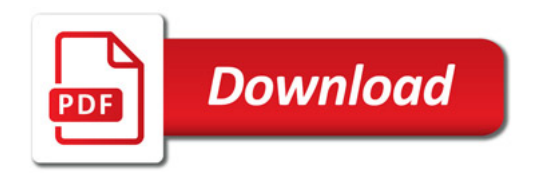

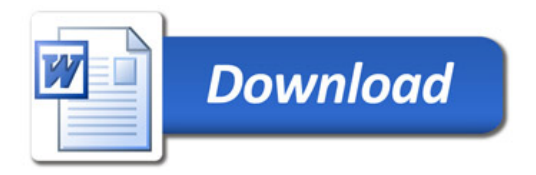